Query Processing, Resource Management, and Approximation in a Data Stream Management System\*

Jennifer Widom

**Stanford University** 

\**Abridged by CZ*

stanfordstreamdatamanager

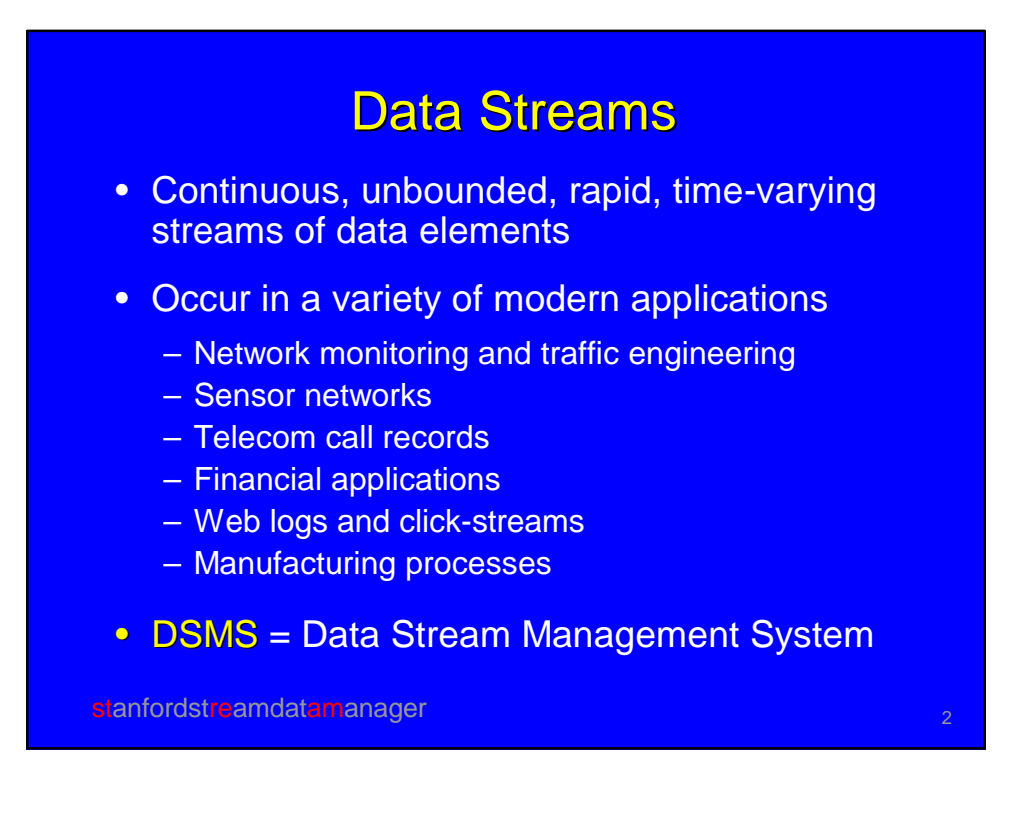

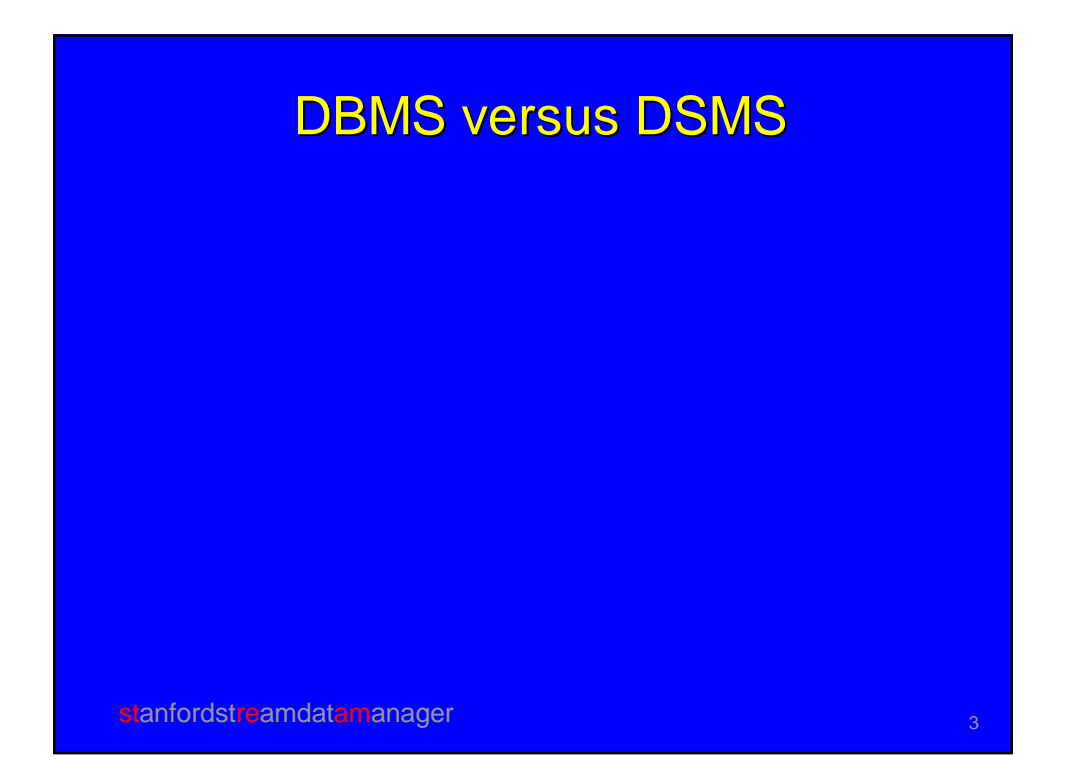

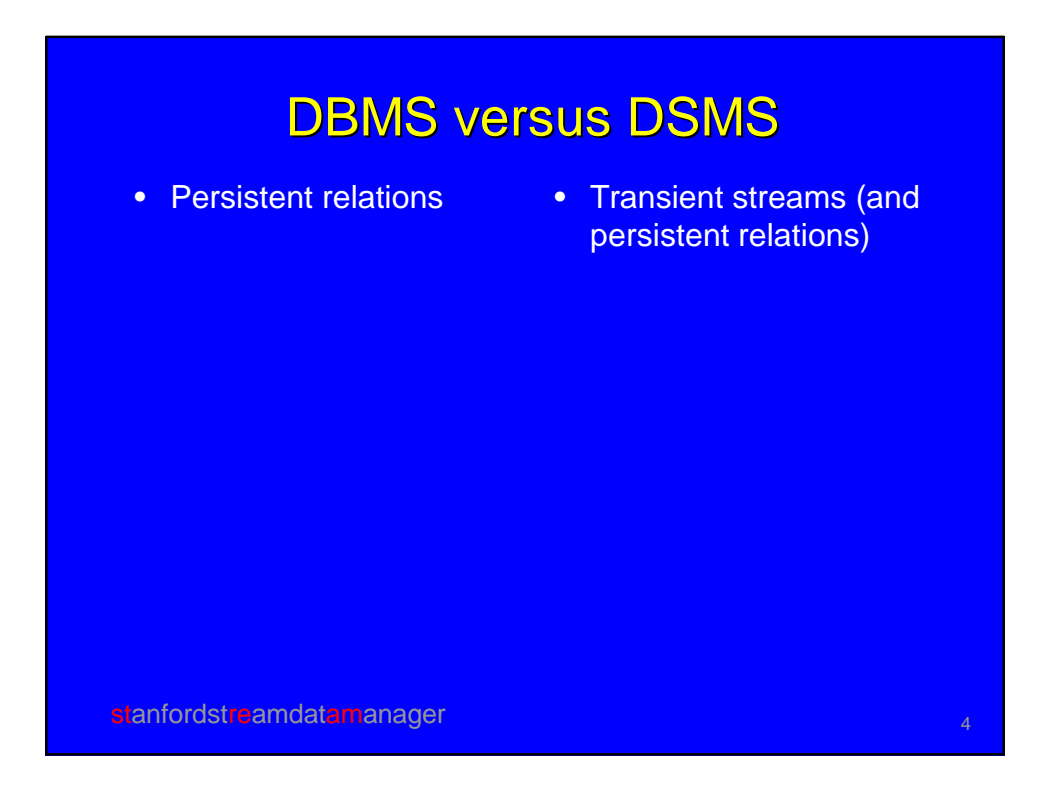

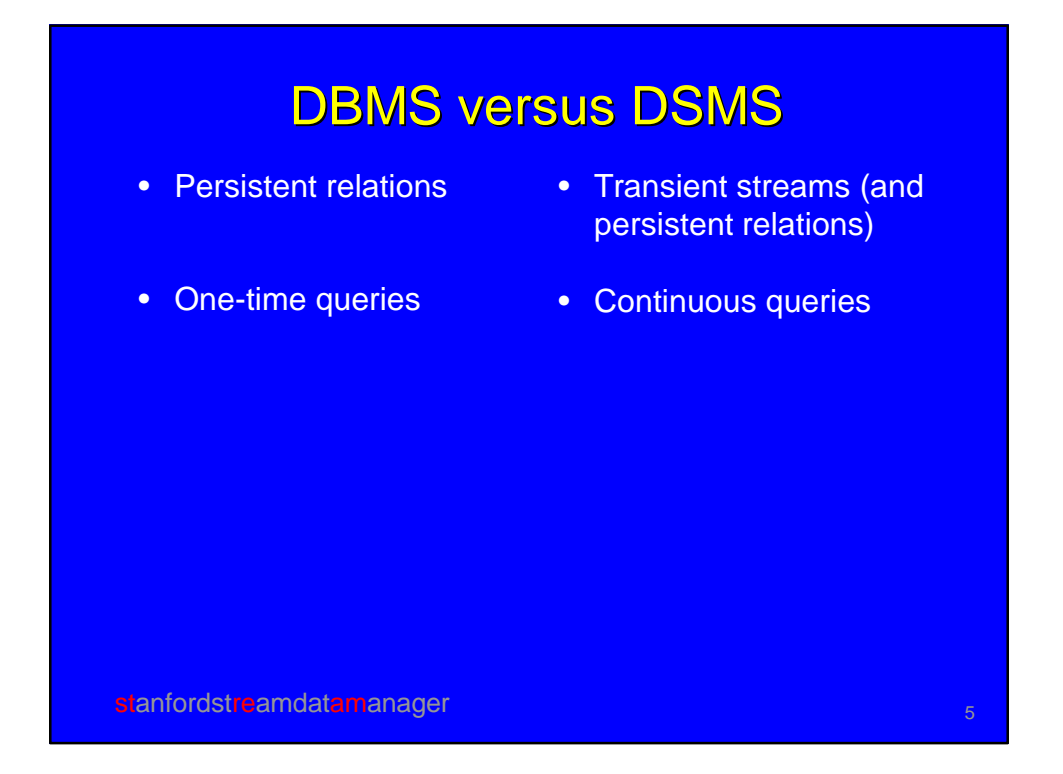

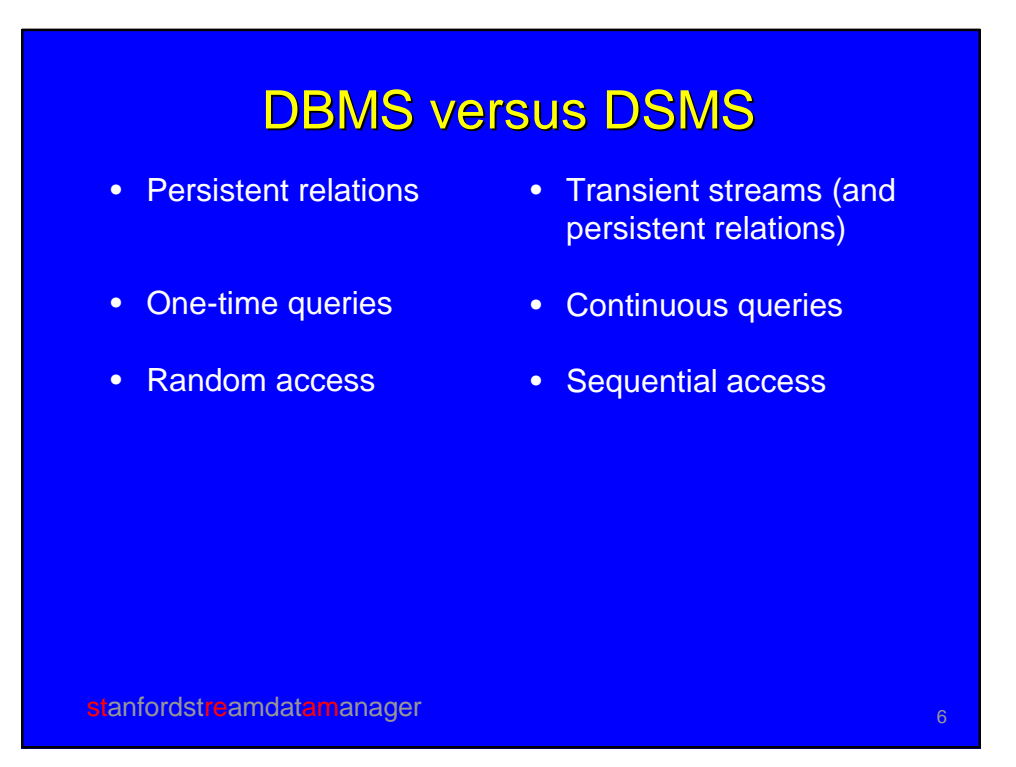

# DBMS versus DSMS

- Persistent relations
- One-time queries
- Random access
- Access plan determined by query processor and physical DB design
- Transient streams (and persistent relations)
- Continuous queries
- Sequential access
- Unpredictable data characteristics and arrival patterns

stanfordstreamdatamanager

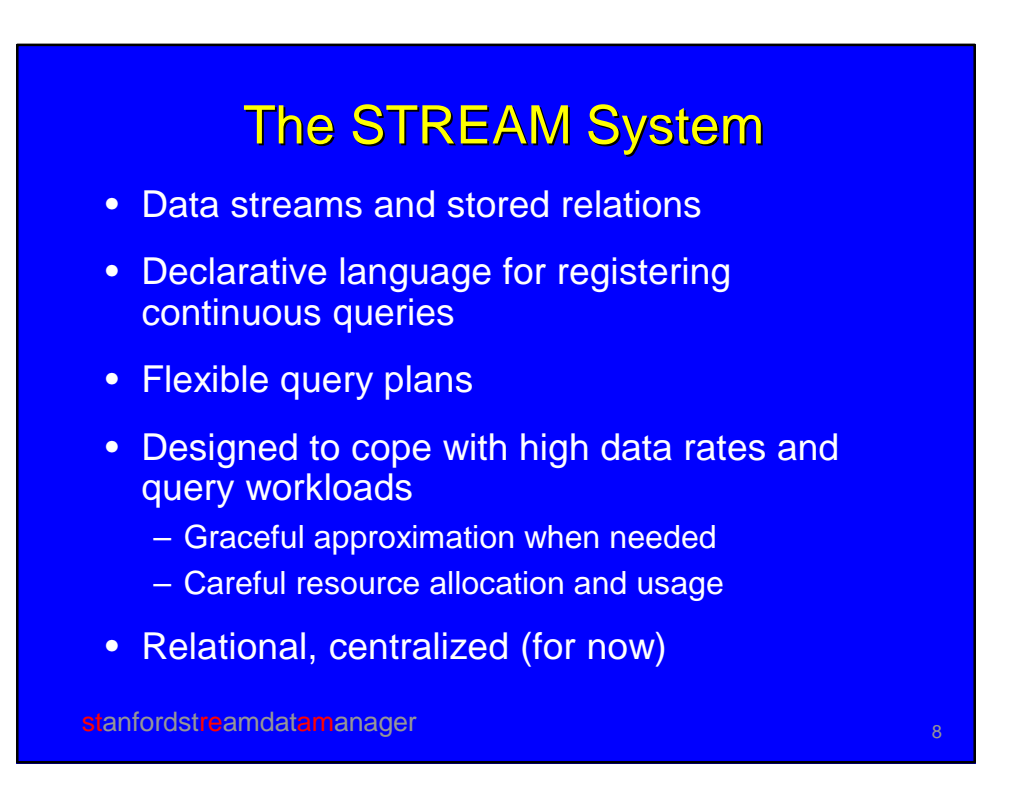

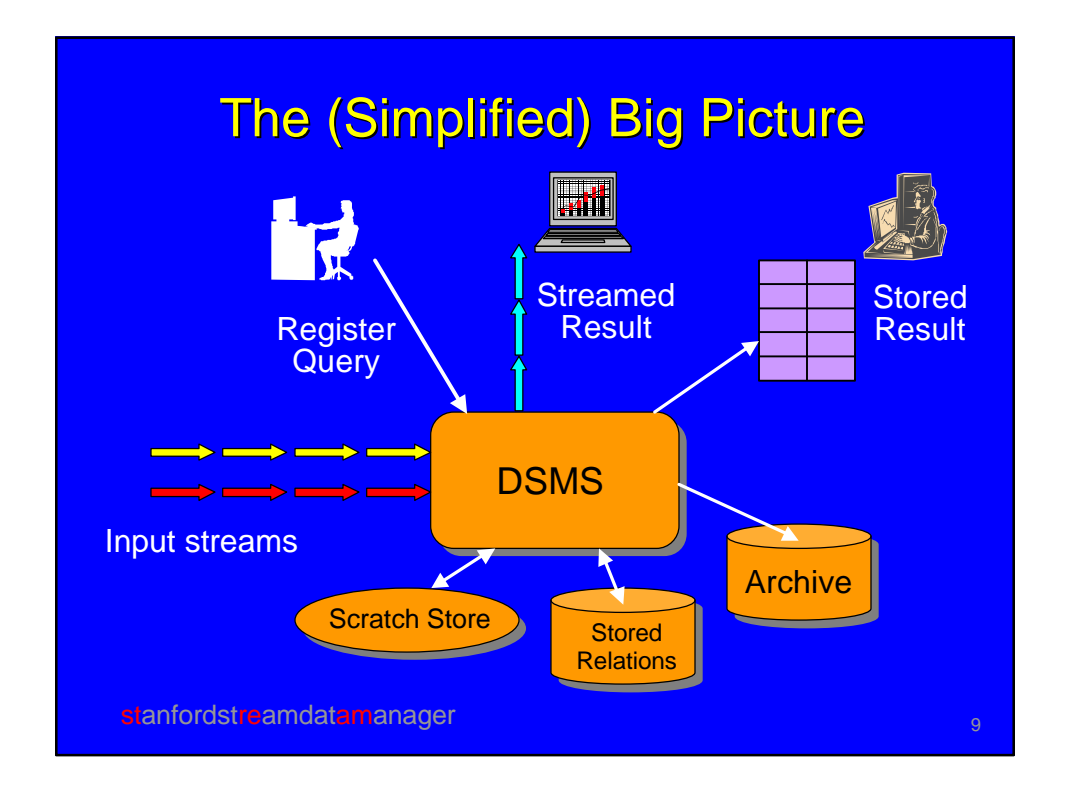

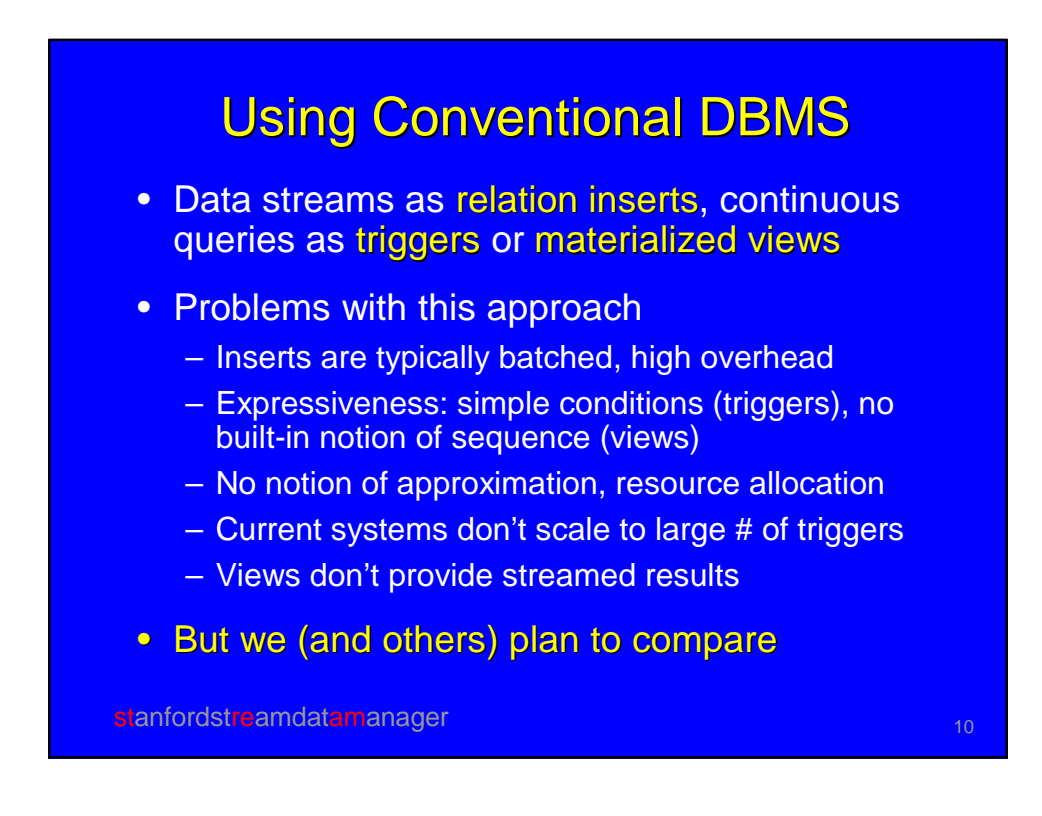

#### Declarative Language for Continuous Queries

- A distinction between STREAM and the Aurora project
	- Aurora users directly manipulate one large execution plan
	- STREAM compiles declarative queries into individual plans, system may merge plans
	- STREAM also supports direct entry of plans
- Syntax based on SQL, additional constructs for sliding windows and sampling

stanfordstreamdatamanager 11 and 11 and 11 and 11 and 11 and 11 and 11 and 11 and 11 and 11 and 11 and 11 and 11

# stanfordstreamdatamanager 12 august 2014 august 2014 august 2014 august 2014 august 2014 august 2014 august 20<br>12 august 2014 august 2014 august 2014 august 2014 august 2014 august 2014 august 2014 august 2014 august 2014 Example Query 1 Two streams, contrived for ease of examples: Orders (orderID, customer, cost) Fulfillments (orderID, clerk)

Two streams, contrived for ease of examples: Orders (orderID, customer, cost) Fulfillments (orderID, clerk)

Total cost of orders fulfilled over the last day by clerk "Sue" for customer "Joe"

Select Sum(O.cost) From Orders O, Fulfillments F [Range 1 Day] Where O.orderID = F.orderID And F.clerk = "Sue" And O.customer = "Joe"

stanfordstreamdatamanager 13 and 13 and 13 and 13 and 13 and 13 and 13 and 13 and 13 and 13 and 13 and 13 and 13 and 13 and 13 and 13 and 13 and 13 and 13 and 13 and 13 and 13 and 13 and 13 and 13 and 13 and 13 and 13 and

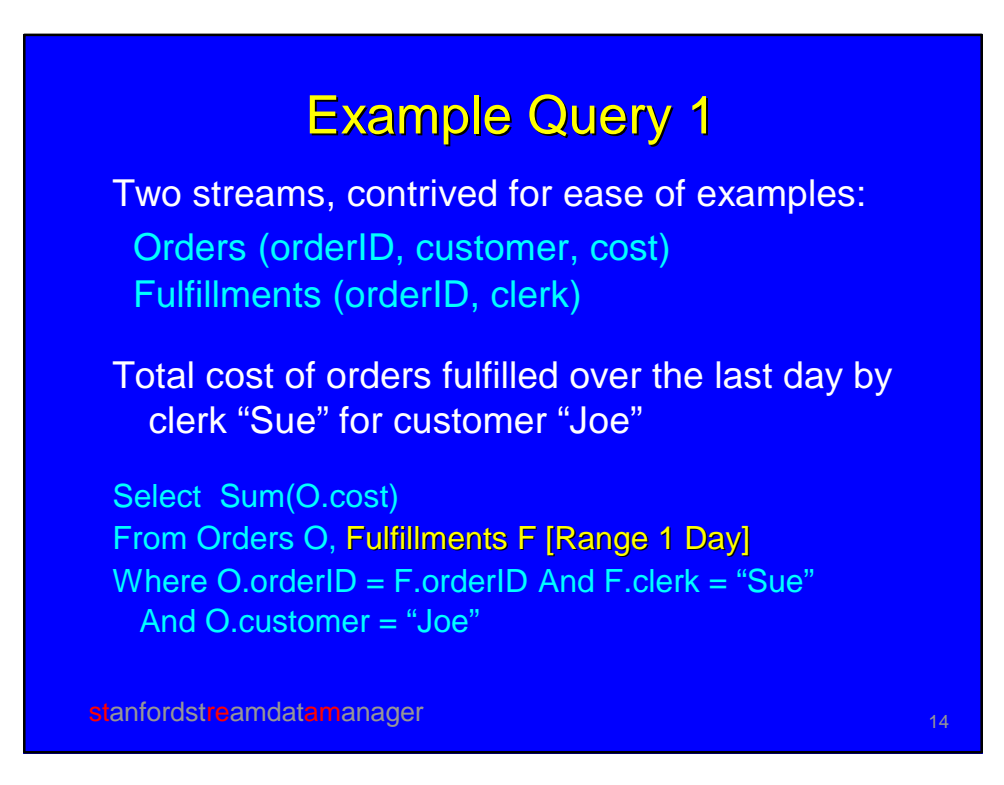

Two streams, contrived for ease of examples: Orders (orderID, customer, cost) Fulfillments (orderID, clerk)

Total cost of orders fulfilled over the last day by clerk "Sue" for customer "Joe"

Select Sum(O.cost) From Orders O, Fulfillments F [Range 1 Day] Where O.orderID = F.orderID And F.clerk = "Sue" And O.customer = "Joe"

stanfordstreamdatamanager 15 and 15 and 15 and 15 and 15 and 15 and 15 and 15 and 15 and 15 and 15 and 15 and 15

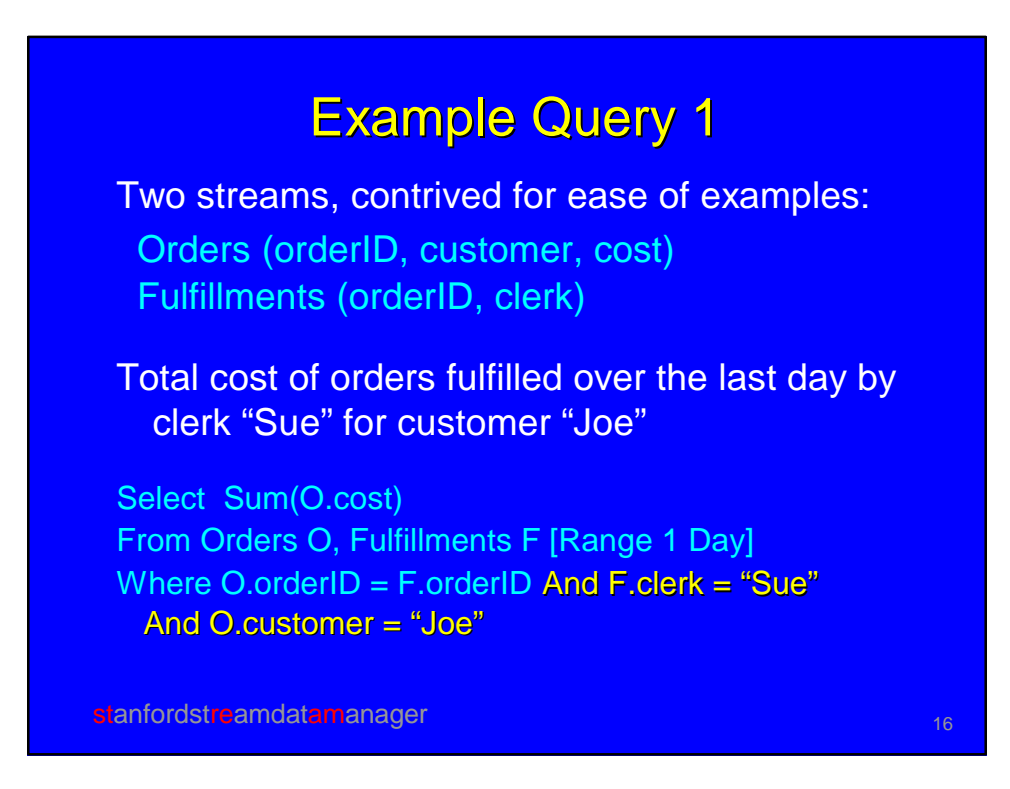

Two streams, contrived for ease of examples: Orders (orderID, customer, cost) Fulfillments (orderID, clerk)

Total cost of orders fulfilled over the last day by clerk "Sue" for customer "Joe"

Select Sum(O.cost) From Orders O, Fulfillments F [Range 1 Day] Where O.orderID = F.orderID And F.clerk = "Sue" And O.customer = "Joe"

stanfordstreamdatamanager 17 andet 17 andet 17 andet 17 andet 17 andet 17 andet 17 andet 17 andet 17 andet 17

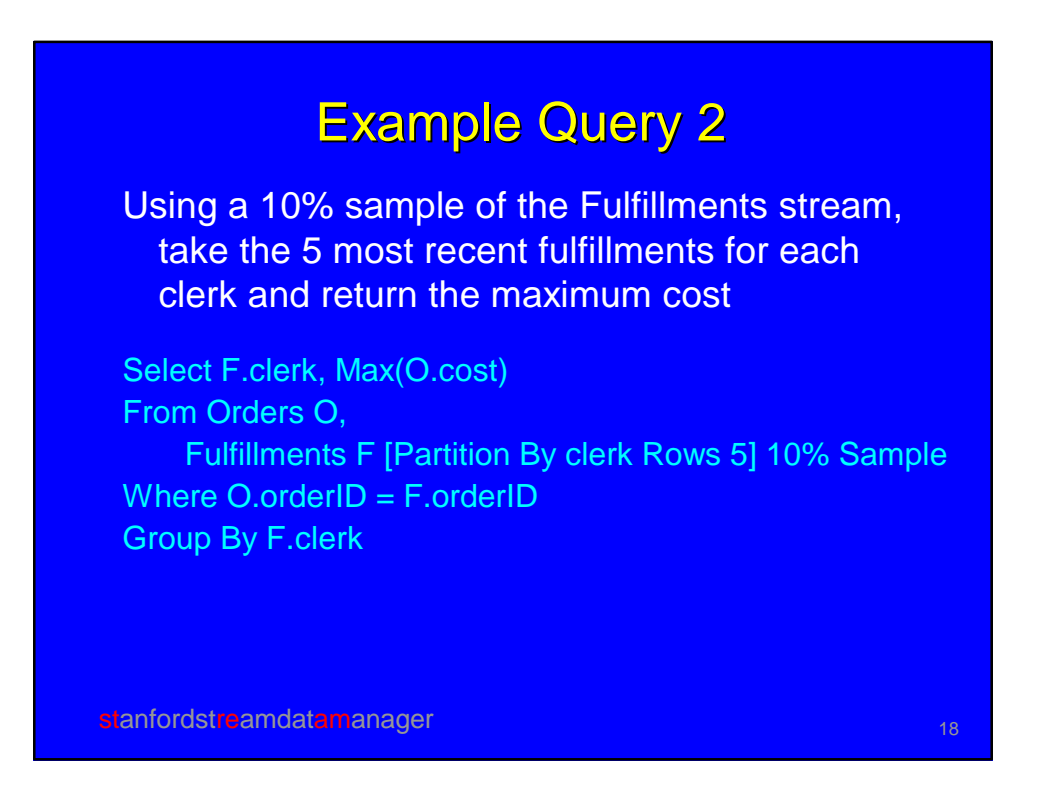

Using a 10% sample of the Fulfillments stream, take the 5 most recent fulfillments for each clerk and return the maximum cost

Select F.clerk, Max(O.cost) From Orders O, Fulfillments F [Partition By clerk Rows 5] 10% Sample Where O.orderID = F.orderID Group By F.clerk

stanfordstreamdatamanager 1986 and 1987 and 1988 and 1988 and 1988 and 1988 and 1988 and 1988 and 1988 and 19

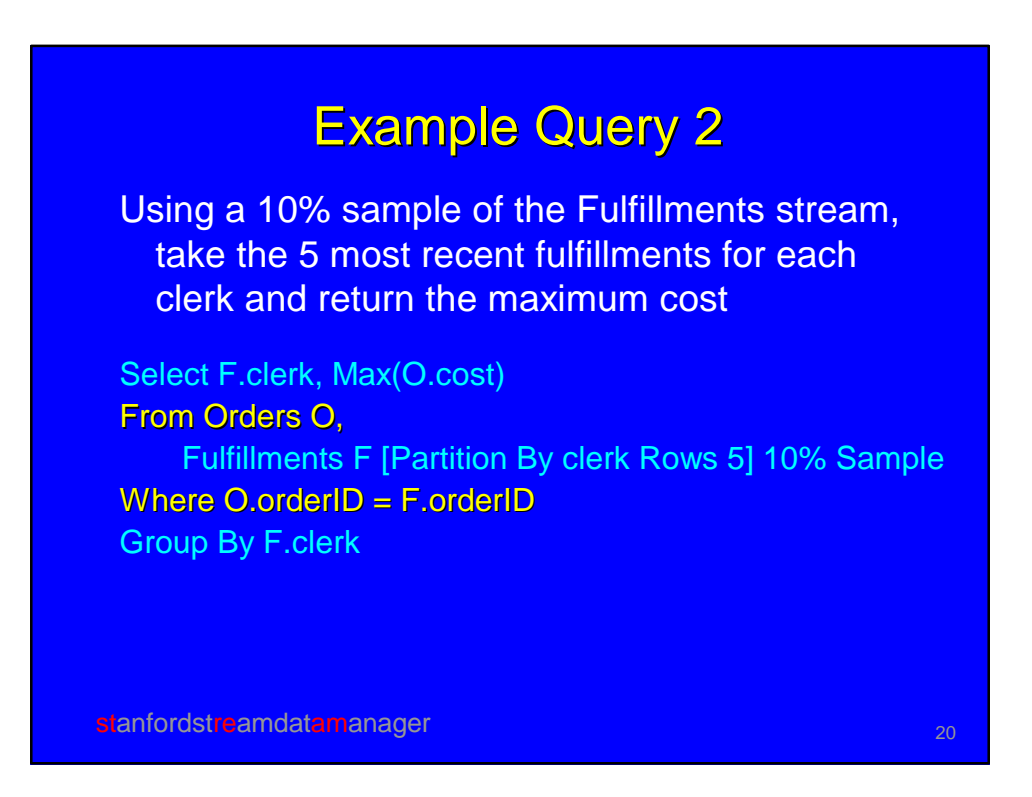

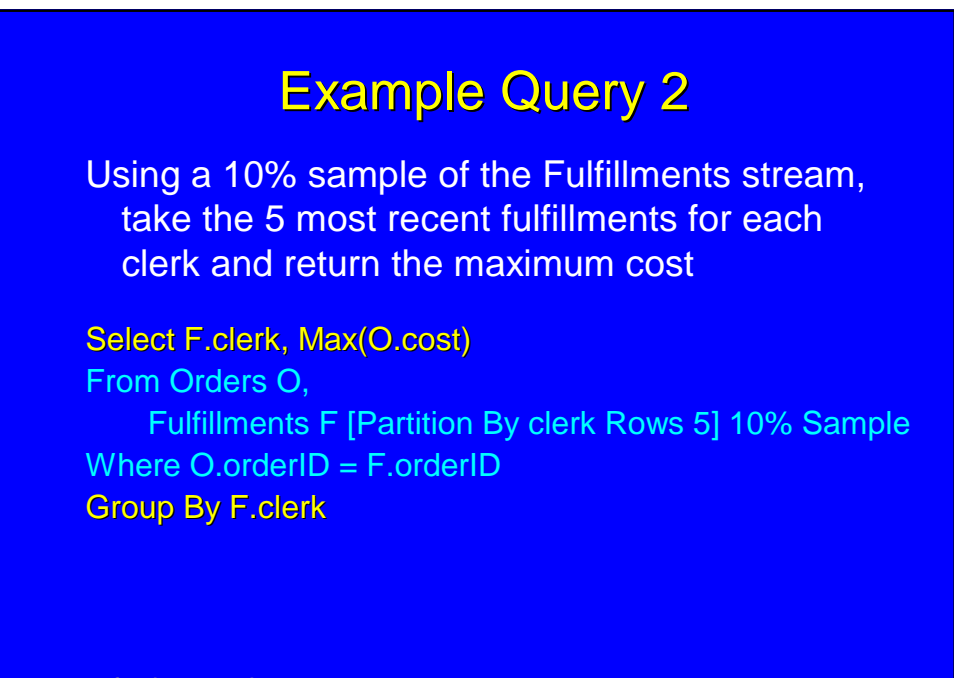

stanfordstreamdatamanager 21 and 22 and 22 and 22 and 22 and 23 and 23 and 23 and 24 and 25 and 25 and 25 and 25

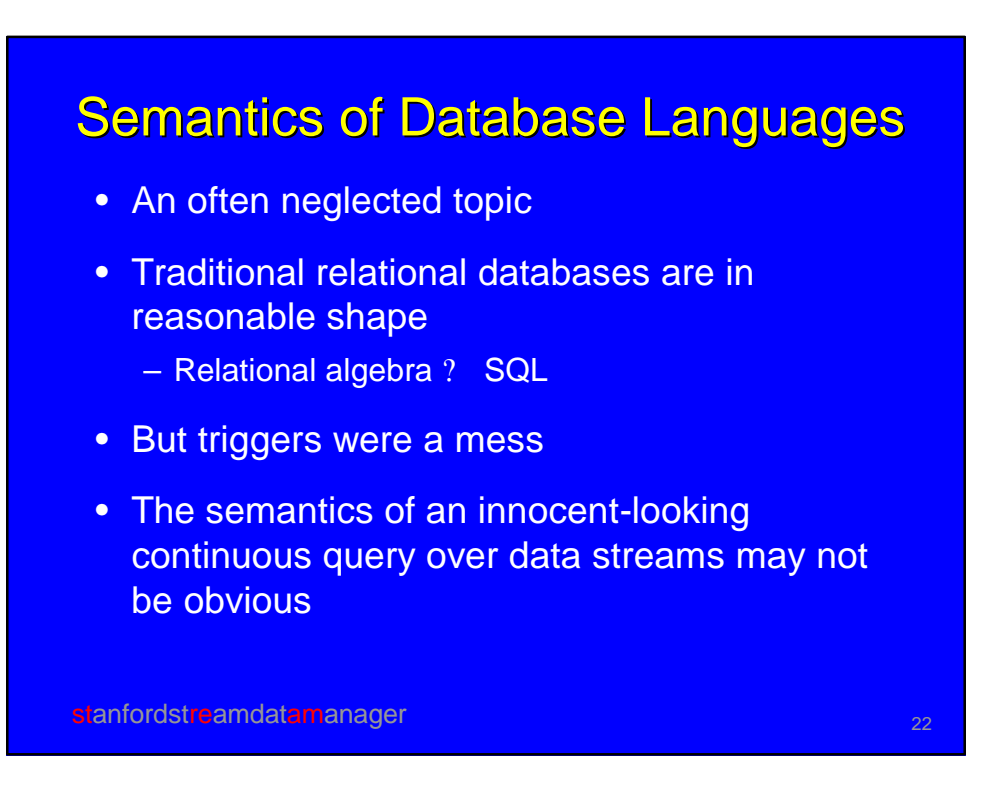

#### A Nonobvious Continuous Query

- Stream of stock quotes: Stocks(ticker,price)
- Monitor last 10 minutes of quotes: Select ? From Stocks [Range 10 minutes]
- Is result a relation, a stream, or something else?
- If a relation, what exactly does it contain?
- If a stream, how does query differ from: Select ? From Stocks [Range 1 minute] or Select ? From Stocks [? ]

stanfordstreamdatamanager 23 and 23 and 23 and 23 and 23 and 23 and 23 and 23 and 23 and 23 and 23 and 23 and 23

#### Our Semantics and Language for Continuous Queries

- Abstract: interpretation for CQs based on certain "black boxes"
- Concrete: SQL-based instantiation for our system; includes syntactic shortcuts, defaults, equivalences
- Goals
	- CQs over multiple streams and relations
	- Exploit relational semantics to the extent possible
	- Easy queries should be easy to write, simple queries should do what you expect

stanfordstreamdatamanager 24 and 24 and 24 and 24

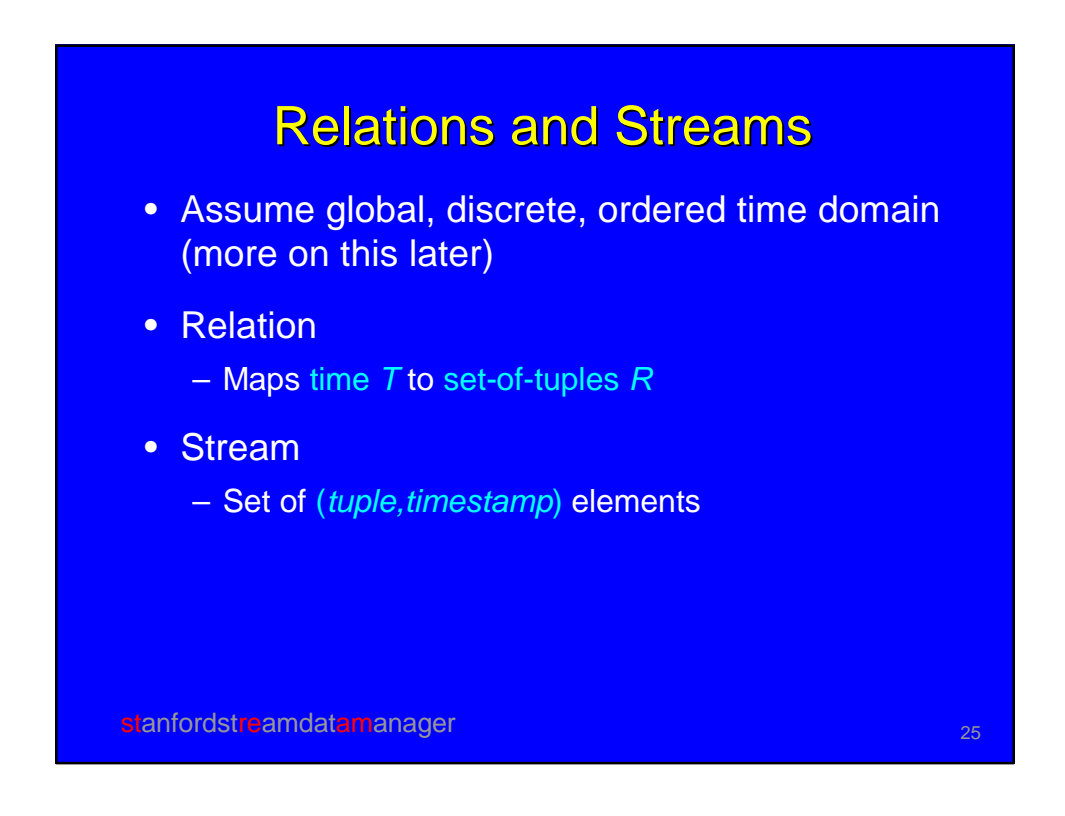

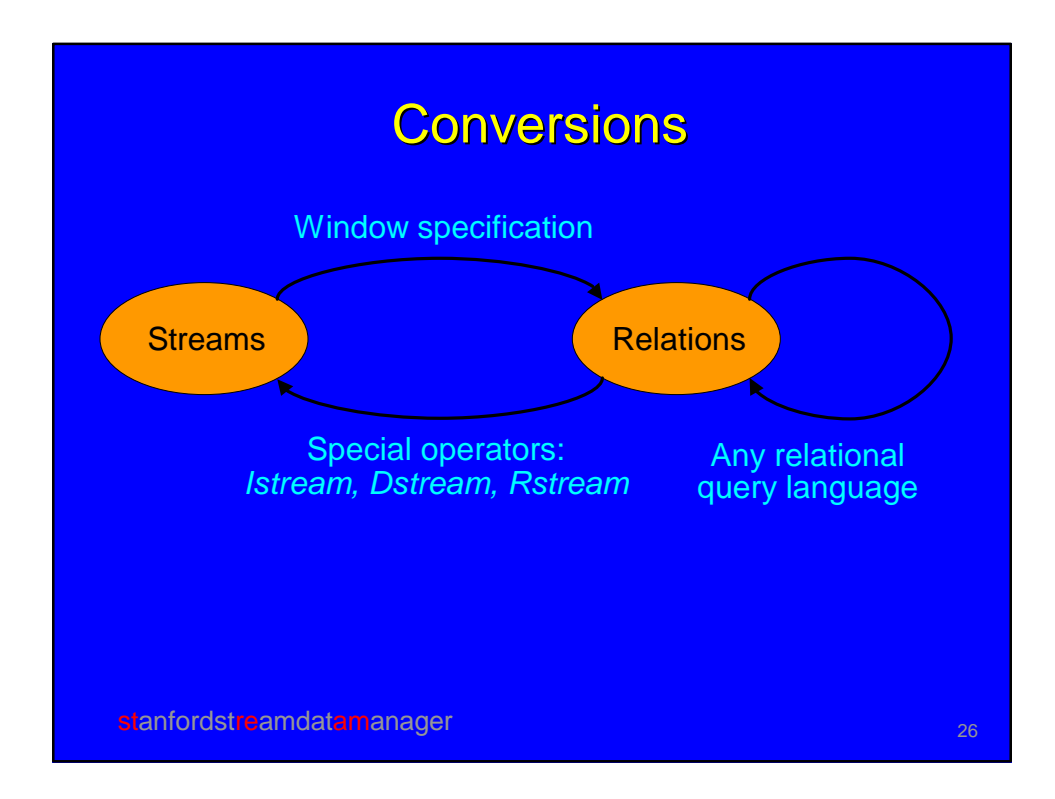

#### Conversion Definitions

- Stream-to-relation
	- *S* [*W*] is a relation at time *T* it contains all tuples in window *W* applied to stream *S* up to *T*
	- When *W =* ? , contains all tuples in stream *S* up to *T*
- Relation-to-stream
	- Istream(*R*) contains all (*r,T* ) where *r*? *R* at time *T*  but *r*? *R* at time *T–1*
	- Dstream(*R*) contains all (*r,T* ) where *r*? *R* at time *T–1* but *r*? *R* at time *T*
	- Rstream(*R*) contains all (*r,T* ) where *r*? *R* at time *T*

stanfordstreamdatamanager 27 and 27 and 27 and 27 and 27 and 27 and 27 and 27 and 27 and 27 and 27 and 27 and 27

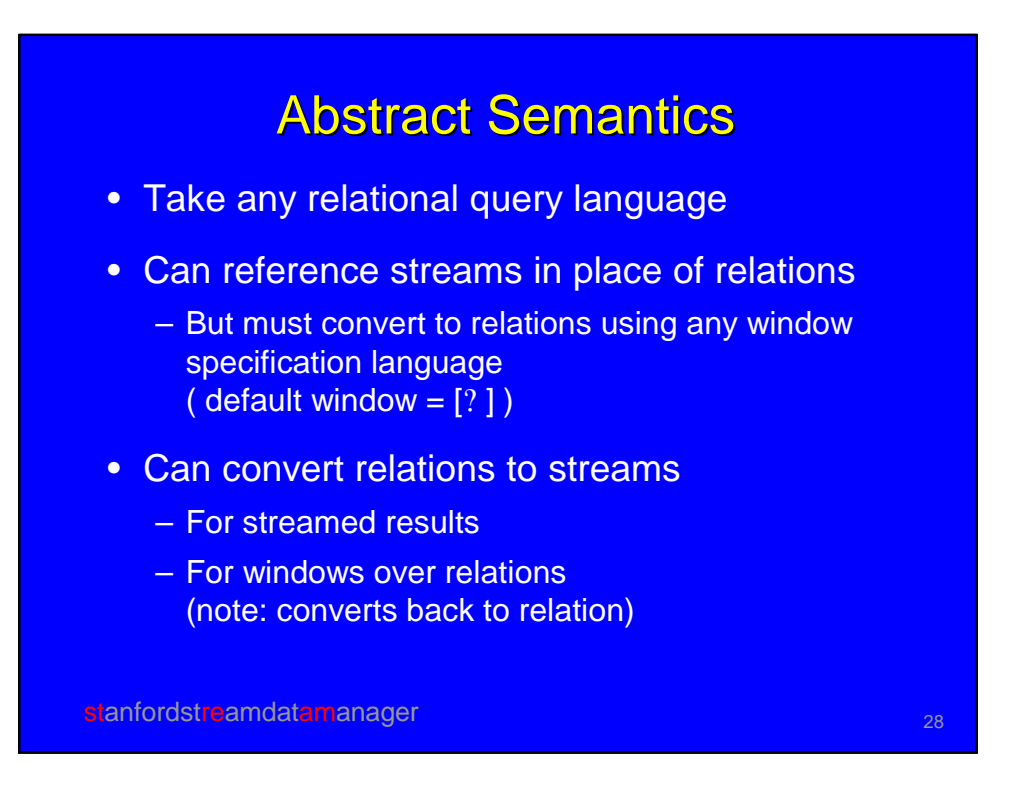

# Query Result at Time *T*

- Use all relations at time *T*
- Use all streams up to *T*, converted to relations
- Compute relational result
- Convert result to streams if desired

stanfordstreamdatamanager 29 and 2011 and 2012 29

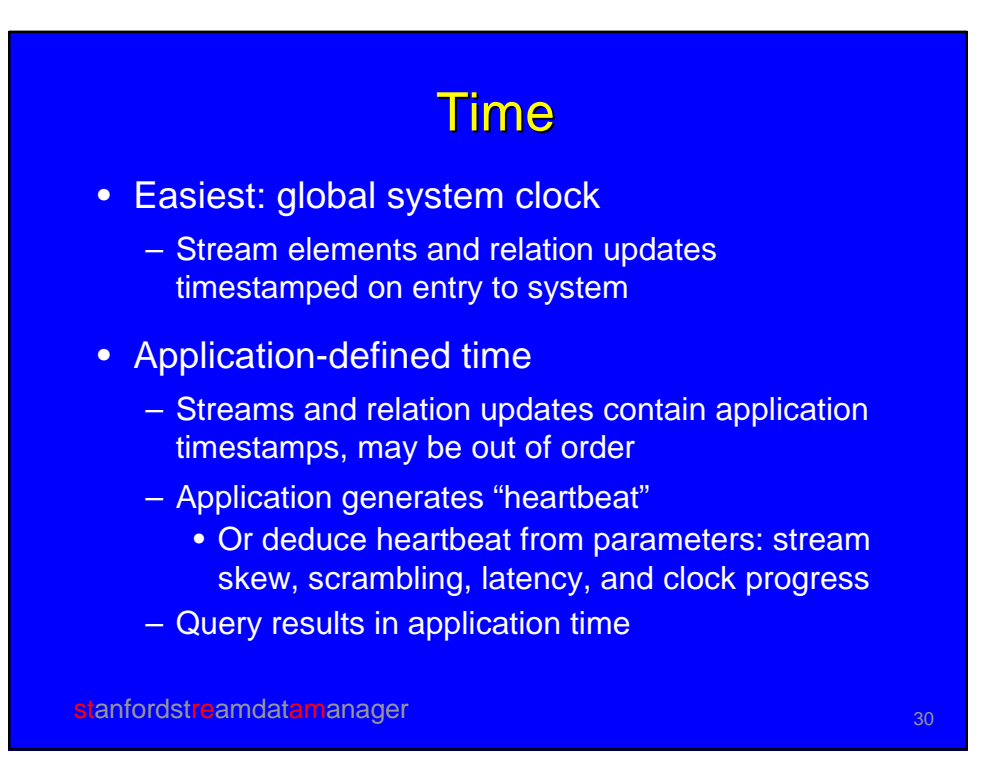

## Abstract Semantics – Example 1

Select F.clerk, Max(O.cost) From O [? ], F [Rows 1000] Where  $O.$  orderID =  $F.$  orderID Group By F.clerk

• Maximum-cost order fulfilled by each clerk in last 1000 fulfillments

stanfordstreamdatamanager 31 and 31 and 31 and 31 and 31 and 31 and 31 and 31 and 31 and 31 and 31 and 31 and 31

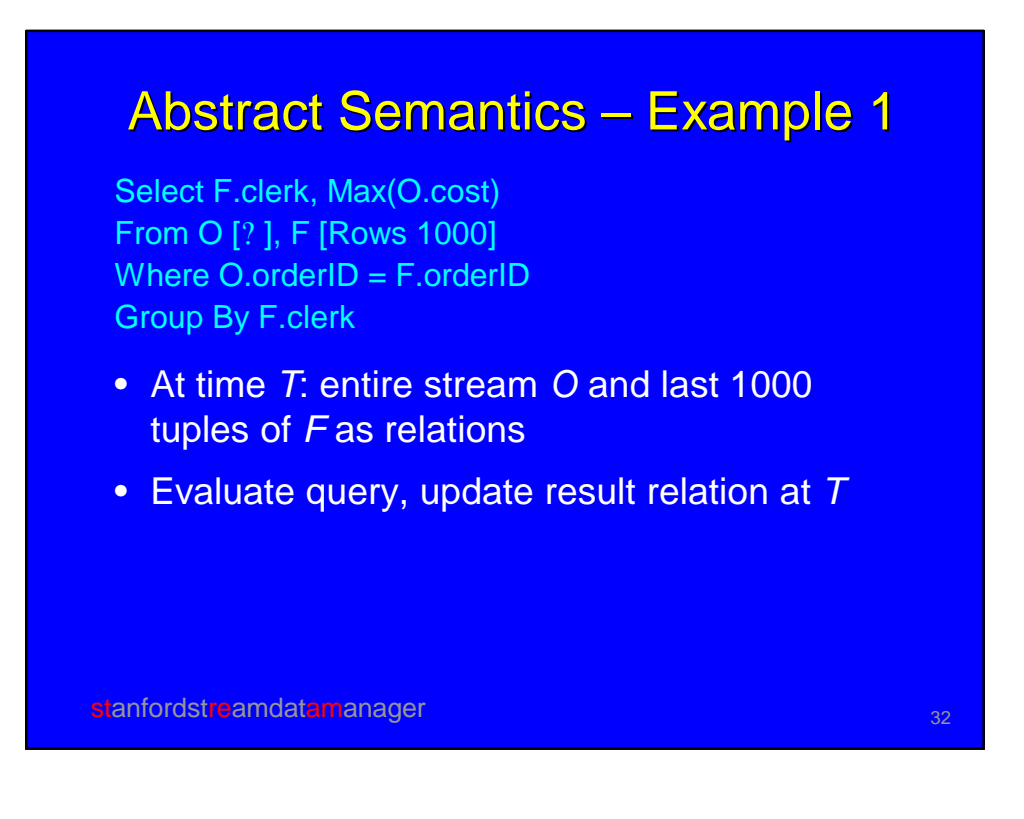

#### Abstract Semantics – Example 1

Select Istream(F.clerk, Max(O.cost)) From O [? ], F [Rows 1000] Where  $O.\text{orderID} = F.\text{orderID}$ Group By F.clerk

- At time *T*: entire stream *O* and last 1000 tuples of *F* as relations
- Evaluate query, update result relation at *T*
- Streamed result: New element (<clerk,max>,T) whenever <clerk,max> changes from *T–1*

stanfordstreamdatamanager 33 and 33 and 33 and 33 and 33 and 33 and 33 and 33 and 33 and 33 and 33 and 33 and 33 and 33 and 33 and 33 and 33 and 33 and 33 and 33 and 33 and 33 and 33 and 33 and 33 and 34 and 35 and 35 and

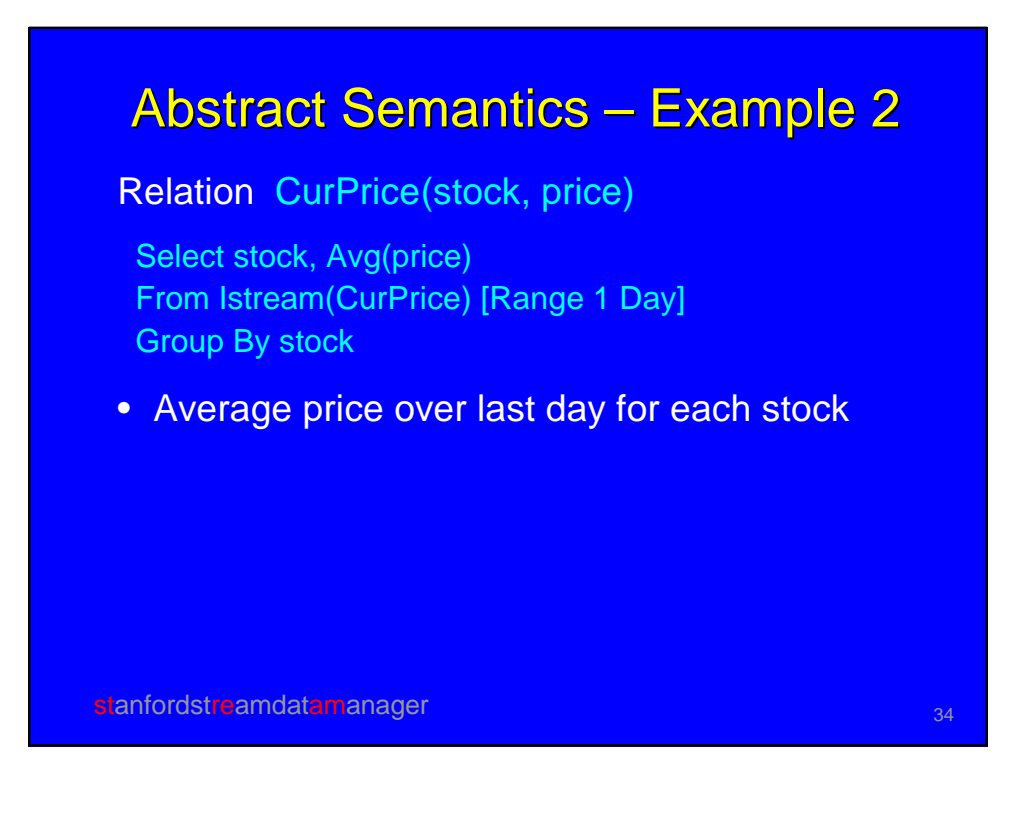

# Abstract Semantics – Example 2 Relation CurPrice(stock, price)

Select stock, Avg(price) From Istream(CurPrice) [Range 1 Day] Group By stock

- *Istream* provides history of *CurPrice*
- Window on history, back to relation, group and aggregate

stanfordstreamdatamanager 35 and 35 and 35 and 35

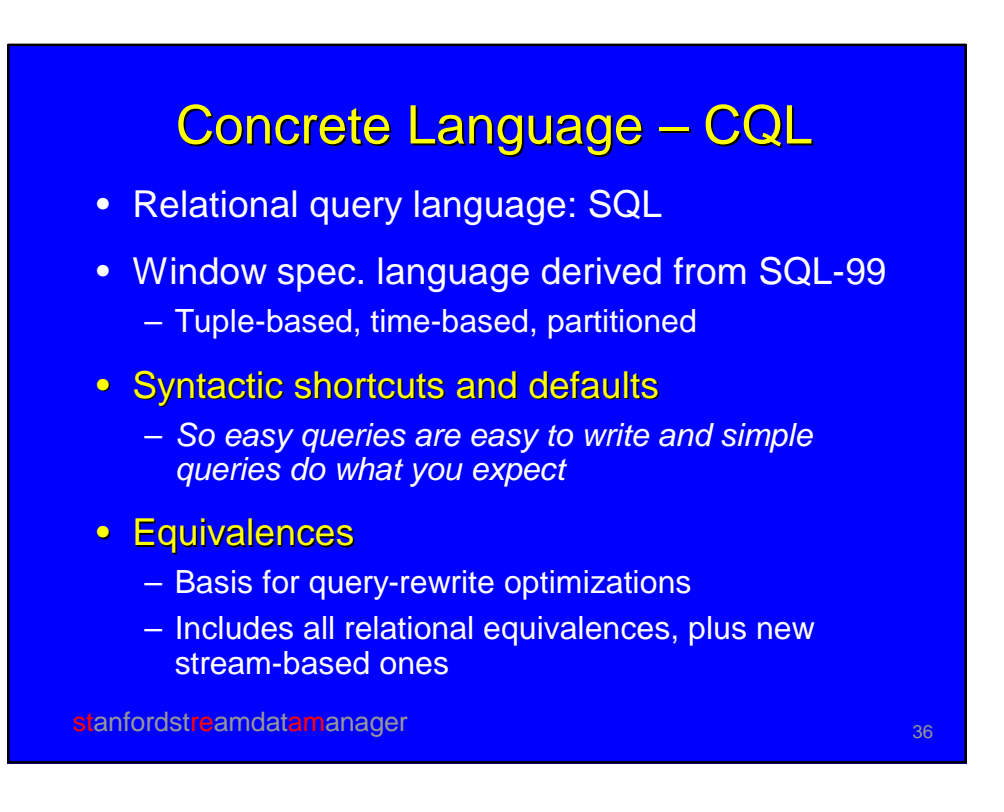

#### Two Extremely Simple CQL Examples

Select ? From Strm

- Had better return *Strm* (It does)
	- Default ? window for *Strm*
	- Default *Istream* for result

Select ? From Strm, Rel Where Strm.A = Rel.B

- Often want "NOW"window for *Strm*
- But may not want as default

stanfordstreamdatamanager 37 and 37 and 37 and 37 and 37 and 37 and 37 and 37 and 37 and 37 and 37 and 37 and 37

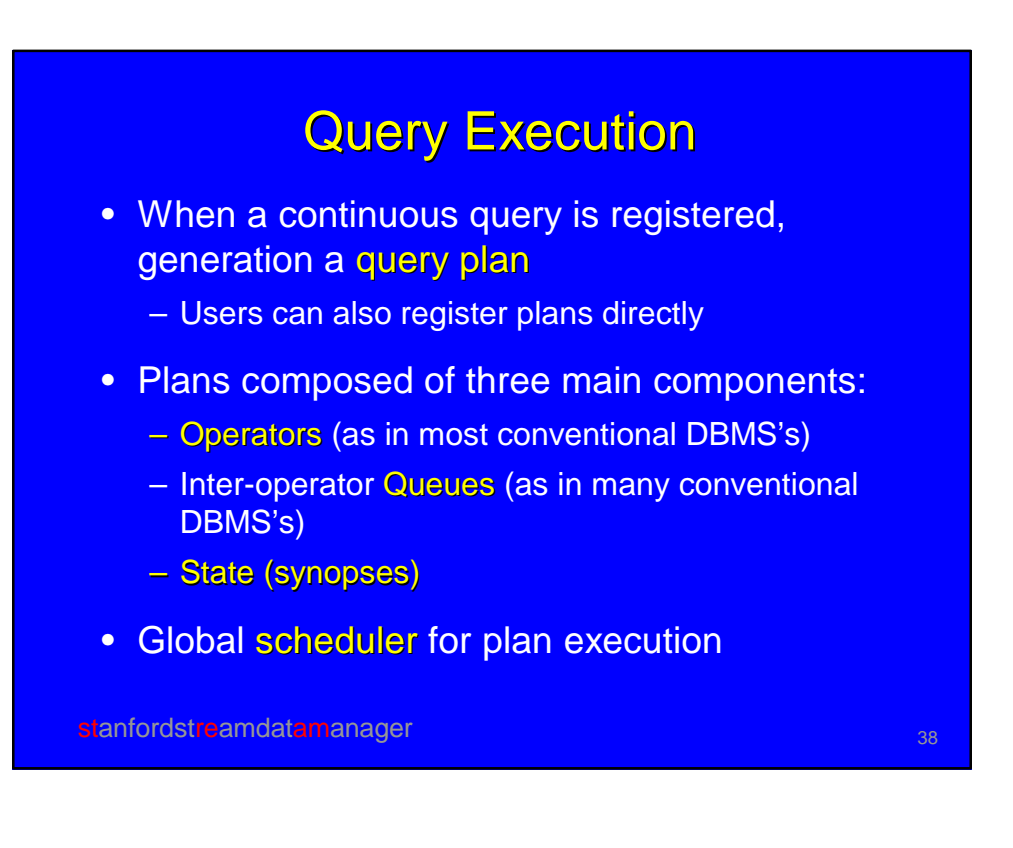

#### Memory Overhead in Query Processing

- Queues + State
- Continuous queries keep state indefinitely
- Online requirements suggest using memory rather than disk
	- But we realize this assumption is shaky
- Goal: minimize memory use while providing timely, accurate answers

stanfordstreamdatamanager 39 and 39 and 39 and 39 and 39 and 39 and 39 and 39 and 39 and 39 and 39 and 39 and 39 and 39 and 39 and 39 and 39 and 39 and 39 and 39 and 39 and 39 and 39 and 39 and 39 and 39 and 39 and 39 and

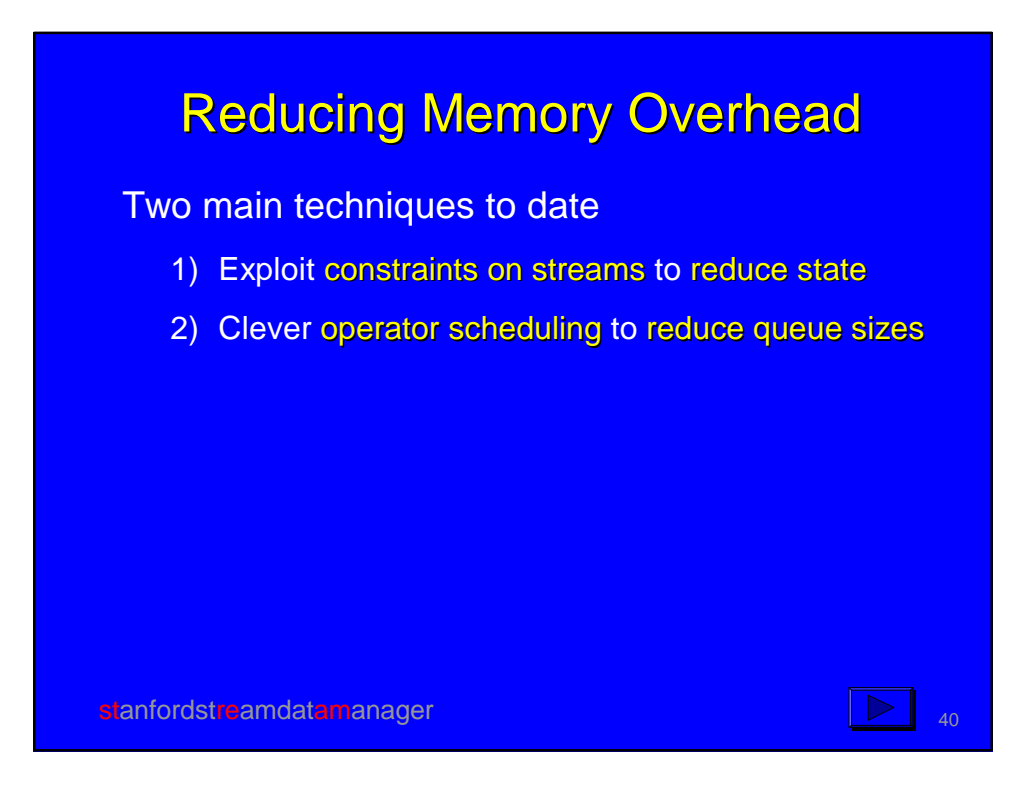

#### http://www-db.stanford.edu/stream

Contributors: Arvind Arasu, Brian Babcock, Shivnath Babu, Mayur Datar, Rajeev Motwani, Justin Rosenstein, Rohit Varma

stanfordstreamdatamanager 41 and 200 million and 41